ФИО: Максимов Алексей Бори**мин**истерство науки и вы<mark>сшего образования российской федерации</mark> Должность: директор департамента по образрезтвенной подитикно<mark>мное образовательное учреждение высшего образования</mark> Дата подписания: 18.10.2023 16:23:18<br><sub>Уникальный программный ключ</sub>. «МОСКОВСКИЙ ПО<mark>ЛИТЕХНИЧЕСКИЙ УНИВЕРСИТЕТ»</mark> **(МОСКОВСКИЙ ПОЛИТЕХ)** Документ подписан простой электронной подписью Информация о владельце: Уникальный программный ключ: 8db180d1a3f02ac9e60521a5672742735c18b1d6

Факультет машиностроения

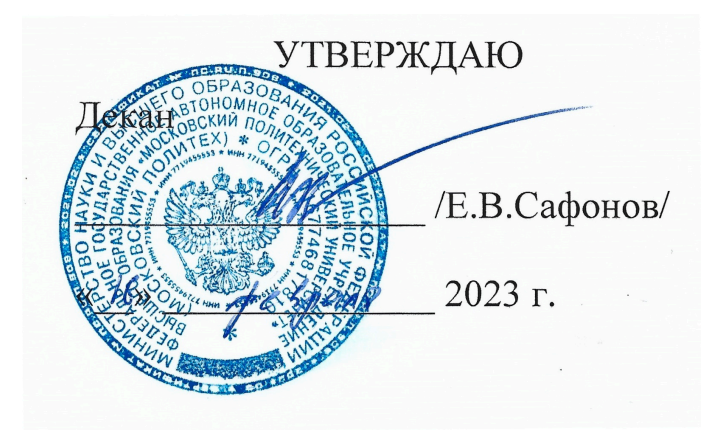

## **Программа практики Тип практики: производственная**

# **«Производственная практика (проектно-технологическая)»**

Направление подготовки

29.03.04 «Технология художественной обработки материалов»

Образовательная программа (профиль подготовки) «Разработка и производство изделий промышленного дизайна» «Художественное проектирование и цифровые технологии в ювелирном производстве» Квалификация (степень) выпускника

**Бакалавр**

Форма обучения **Очная**

Москва, 2023 г.

# **Разработчик(и):**

доцент\_\_\_\_\_\_\_\_\_\_\_\_\_\_\_\_\_\_\_\_ /Д.С. Бурцев/ доцент  $\sqrt{\sqrt{2\pi}}$  /А.А. Пономарев/

## **Согласовано:**

Заведующий кафедрой «МиТЛП»,

к.т.н., доцент /В.В. Солохненко /

#### **1. Цели, задачи и планируемые результаты обучения по дисциплине**

*Целью практики* является изучение технологии изготовления мастер-модели художественного изделия с применением аддитивных технологий, с использованием пластиковых полимеров или воскоподобных материалов, выбор и описание метода изготовления изделия.

#### *Задачи прохождения практики*:

Сформировать знания и умения по применению 3d-принтеров при проектировании современных технологических процессов;

Рассмотреть варианты применения трехмерной печати в литейном производстве.

Создать трехмерную модель художественного изделия.

Создать управляющую программу для трехмерного FDM принтера в программе Cura. Выбрать и описать метод изготовления отливки по полученной модели.

Составить и представить руководителю практики отчёт в установленной форме.

Обучение по производственной практике (проектно-технологическая)) направлено на формирование у обучающихся следующих профессиональных компетенций:

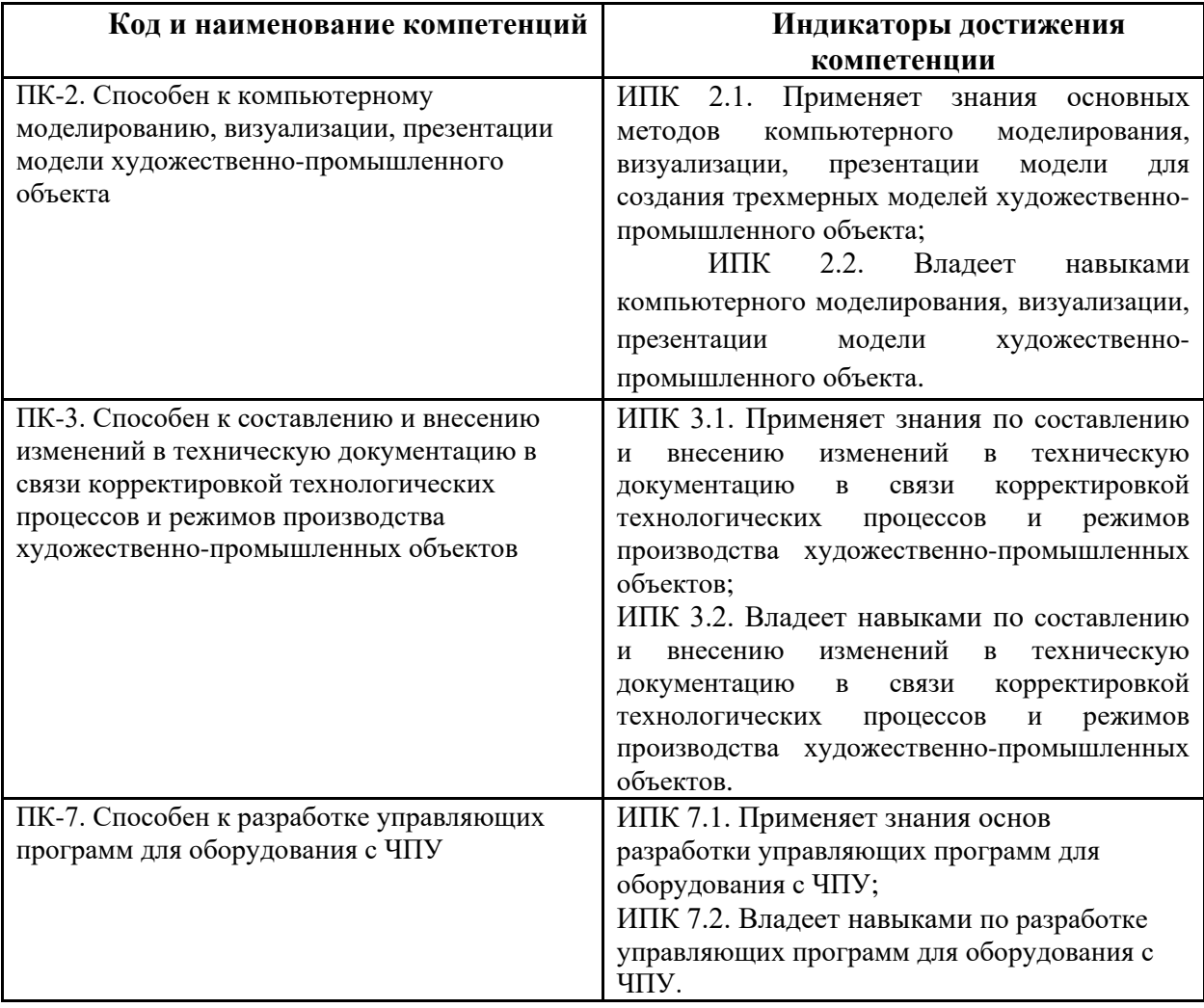

#### **2. Место дисциплины в структуре образовательной программы**

Дисциплина «Производственная практика» входит в образовательную программу Блока 2 подготовки бакалавра по направлению подготовки 29.03.04 «Технология художественной обработки материалов», профилей «Разработка и производство изделий промышленного дизайна», «Художественное проектирование и цифровые технологии в ювелирном производстве», очной формы обучения.

Дисциплина «Производственная практика» логически связана с последующими дисциплинами:

- «Компьютерное моделирование изделий промышленного дизайна и ювелирных изделий»;

- «Компьютерные практикум по инженерной графике»;

- «Технологии производства изделий промышленного дизайна и ювелирных изделий»

#### **3. Характеристика практики**

Тип практики: производственная-стационарная. Общая трудоемкость практики составляет 6 зачетных(е) единиц(ы) (4 недели). Изучается на 8 семестре обучения. Форма промежуточной аттестации – дифференцированный зачёт.

#### **4. Структура и содержание практики**

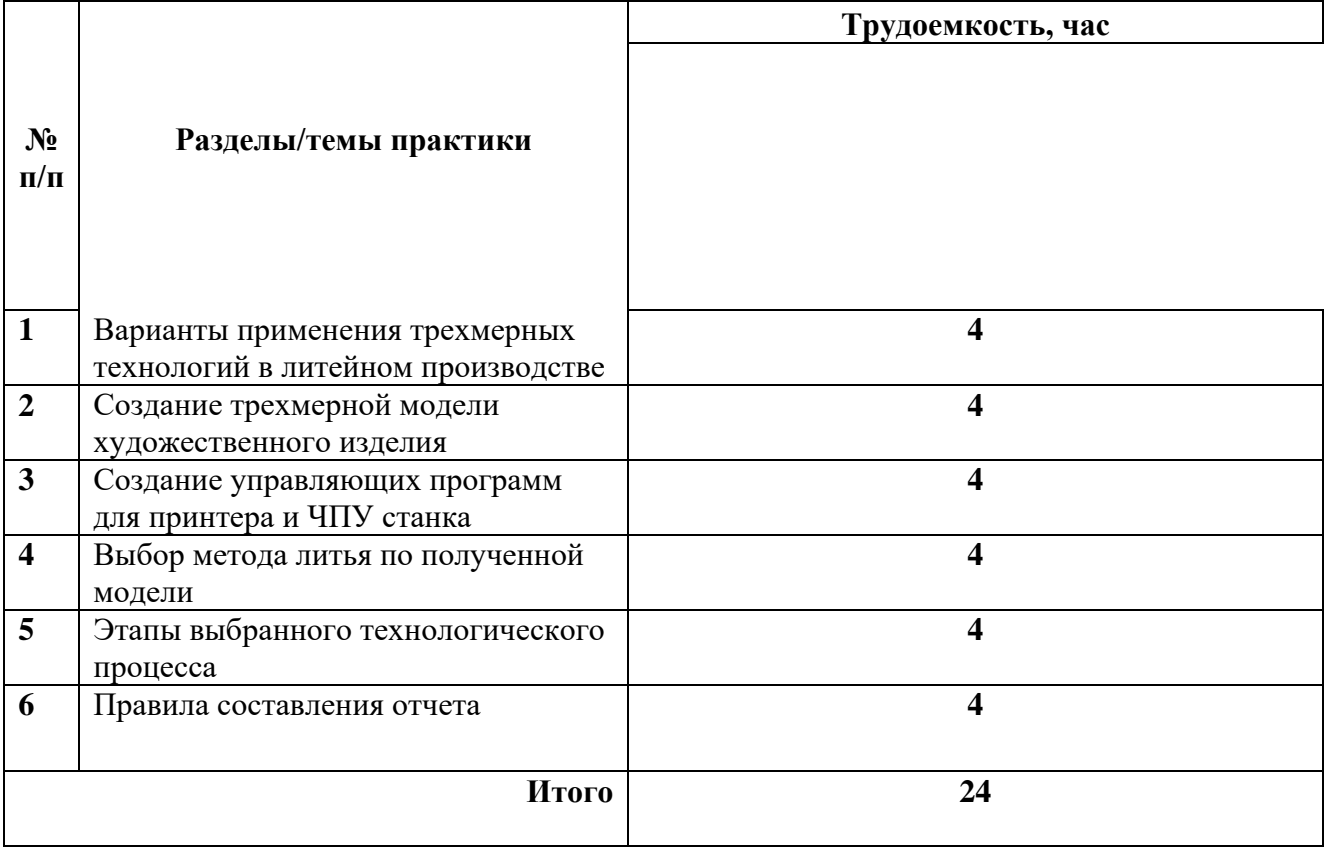

Практические занятия

Практическое занятие 1. Создание трехмерных моделей изделий и оснастки Практическое занятие 2. Создание управляющих программ для трехмерных принтеров и станков с ЧПУ.

Практическое занятие 3. Изготовление оснастки для литья разработанных изделий. Практическое занятие 4. Формовка, плавка, заливка полученных моделей. Практическое занятие 5. Финишные операции. Обработка полученной отливки

#### **4.1 Электронные образовательные ресурсы**

Не предусмотрены

Порядок проведения работ в дистанционном формате устанавливается отдельными распоряжениями проректора по учебной работе и/или центром учебно-методической работы.

Каждый студент обеспечен индивидуальным неограниченным доступом к электронным библиотекам университета

(elib.mgup; lib.mami.ru/lib/content/elektronyy-katalog) к электронно-библиотечным системам (электронным библиотекам)

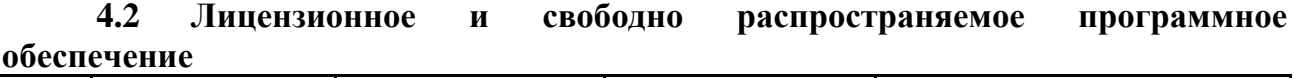

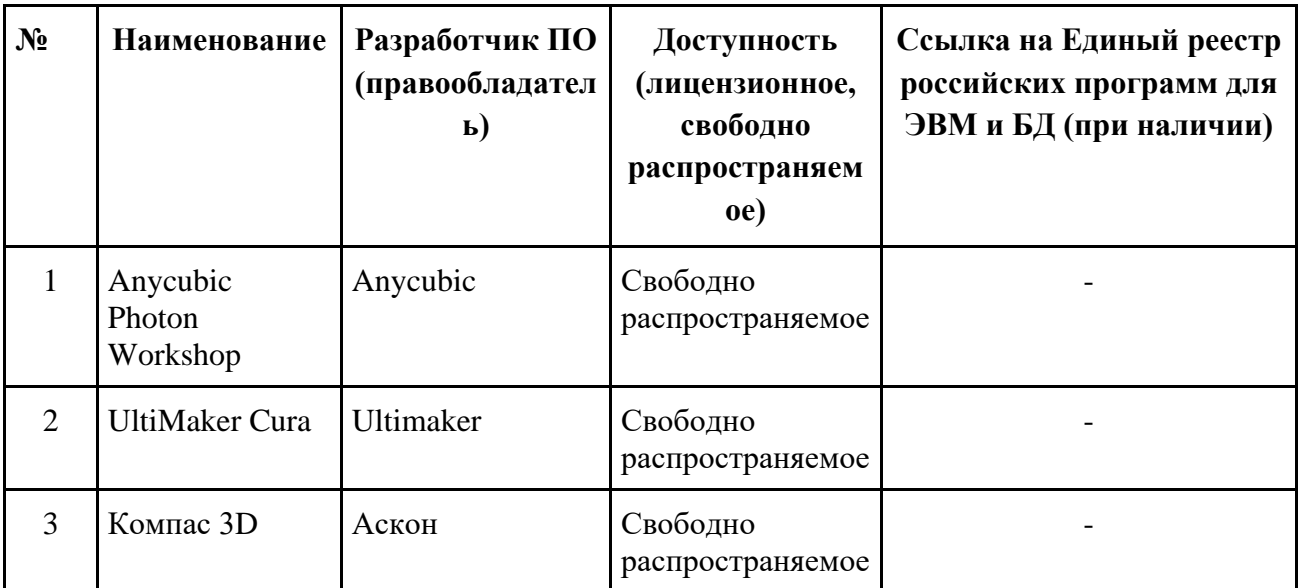

### **4.3 Современные профессиональные базы данных и информационные справочные системы**

#### **Перечень ресурсов сети Интернет, доступных для освоения дисциплины:**

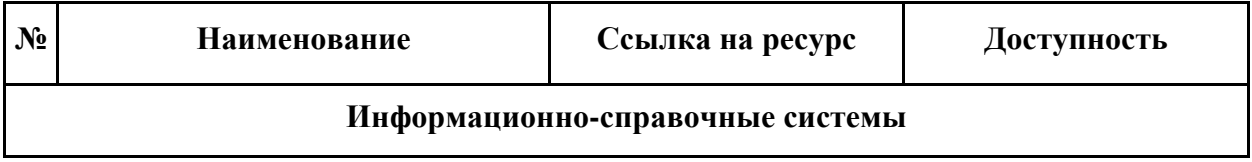

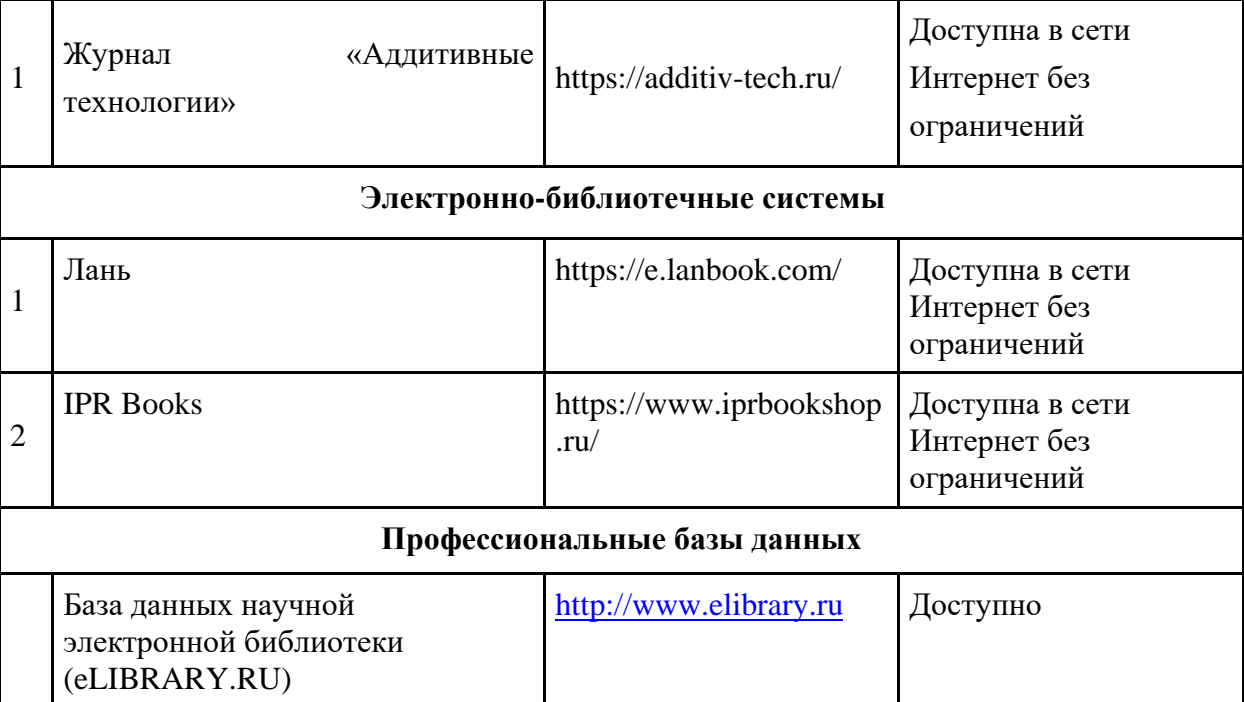